Grundlagen der Informatik fur IM, SS2020 ¨ **http://knopper.net/bw/gdi/**

# Übung 09

#### Problemlösungen und Boolesche Algebra in JAVA

#### Aufgabe 1: PrintDual (2 Punkte)

Gegenstand dieser Aufgabe ist die Wandlung von natürlichen Zahlen von der Dezimaldarstellung in eine duale Darstellung mittels einer rekursiven Funktion. Es dürfen die mathematischen Funktionen Division (ganzzahlig) und Modulo verwendet werden. Schreiben Sie eine Java-Anwendung, welche die Funktion

static void printDual (int n)

implementiert und in der **main**-Methode anwendet. In der **main**-Methode soll insbesondere die im Dualsystem darzustellende Dezimalzahl als Eingabe von der Tastatur erfragt werden und die Ausgabe des Ergebnisses auf dem Bildschirm erfolgen.

#### Aufgabe 2: Quersumme (1 Punkt)

Schreiben Sie eine Funktion

public static int quersumme (int n)

die für eine, der Einfachheit halber diesmal in main fest vorgegebene, positive ganze Zahl n die Quersumme ermittelt. Testen Sie die Methode mit verschiedenen Werten. Achtung: Verwenden Sie nur die Operationen Division, Modulo und Addition!

#### Aufgabe 3: Tierhandlung (3 Punkte)

Mina Ralwasser hat  $100 \in \mathbb{Z}$  zur Verfügung und möchte in einer Zoohandlung dafür genau 100 Tiere kaufen. Zur Auswahl stehen Mäuse, Hamster und Schildkröten. Eine Maus kostet 0,50€, ein Hamster  $2 \in \mathbb{R}$  und eine Schildkröte kostet 15 $\in \mathbb{R}$ . Von jeder Sorte muss mindestens ein Tier gekauft werden und die 100 $\in$  müssen restlos für die 100 Tiere ausgegeben werden. Wie viele Tiere von jeder Sorte muss Mina kaufen?

Hinweis: Es sollen alle möglichen Kombinationen probiert werden. Falls es mehrere Lösungen gibt, sollen entsprechend auch alle Lösungen ausgegeben werden. Verwenden Sie für die Konstanten (Preise, Budget, Gesamtzahl Tiere) in dieser Aufgabe Variablen mit dem Attribut **final**, so dass es ohne großen Aufwand möglich ist, die Zahlen im Quelltext später zu verändern (z.B. 200 $\in$  für 100 Tiere oder 250 $\in$  für 150 Tiere ...).

Tipp: Verwenden Sie Schleifen, das ist in diesem Fall einfacher als Rekursion!

Noch ein Hinweis zur Sicherheit: Wir gehen bei der Aufgabe davon aus, dass man keine halben Tiere kaufen kann. **:-)**

### Aufgabe 4: Wahrheitstabelle (2 Punkte)

Berechnen Sie für alle möglichen Belegungen der Boolean-Variablen **a**, **b** und **c** das Ergebnis der logischen JAVA-Verknüpfung **a** & **b** || **! c**. Kontrollieren Sie Ihre Annahme mit Hilfe eines JAVA-Programms mit entsprechenden Ausgaben.

Spielt die Reihenfolge bei der **&&** und **||**-Verknupfung hier eine Rolle? Probieren Sie auch ¨ aus, ob sich durch Klammerung etwas am Ergebnis ändert.

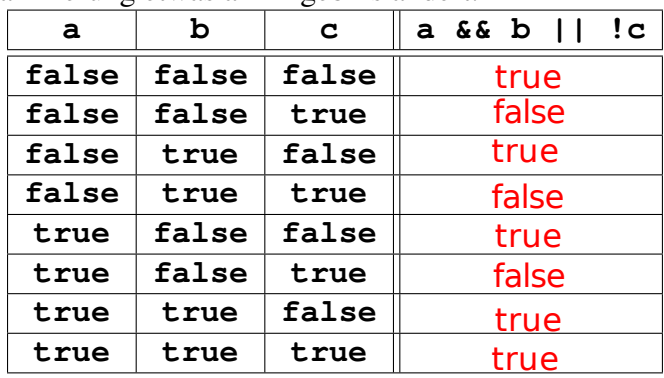

## Aufgabe 5: Bilden Sie die XOR (Exklusiv-Oder) Verknüpfung zwischen zwei Variablen **a** und **b** vom Typ **boolean** unter Zuhilfenahme nur der && und | | -Verknüpfung sowie dem logischen NICHT (**!**) und entsprechender Klammerung nach.

(1 Punkt) (a!=b) // Wäre möglich, wenn nicht // in der Aufgabenstellung nur &&, || und ! erlaubt wären

Hilfestellung: Wahrheitstabelle XOR

| а     | b     | Resultat |
|-------|-------|----------|
| false | false | false    |
| true  | false | true     |
| false | true  | true     |
| true  | true  | false    |

 $(a || b)$  &&  $(ab)$ 

Antwort:

## Aufgabe 6: Was wird im folgenden JAVA-Programmfragment ausgegeben? (1 Punkt)

Hinweis: Es ist nicht so einfach, wie es aussieht!

```
boolean a=false, b=true, c=true;
if(a)
if(b) System.out.print("1");
else
  if(c) System.out.print("2");
```
Gar nichts! Schauen Sie immer, welches else zu welchem "if" gehört!